## **Office 365 Administrator MS-030T00-A**

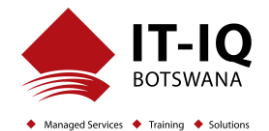

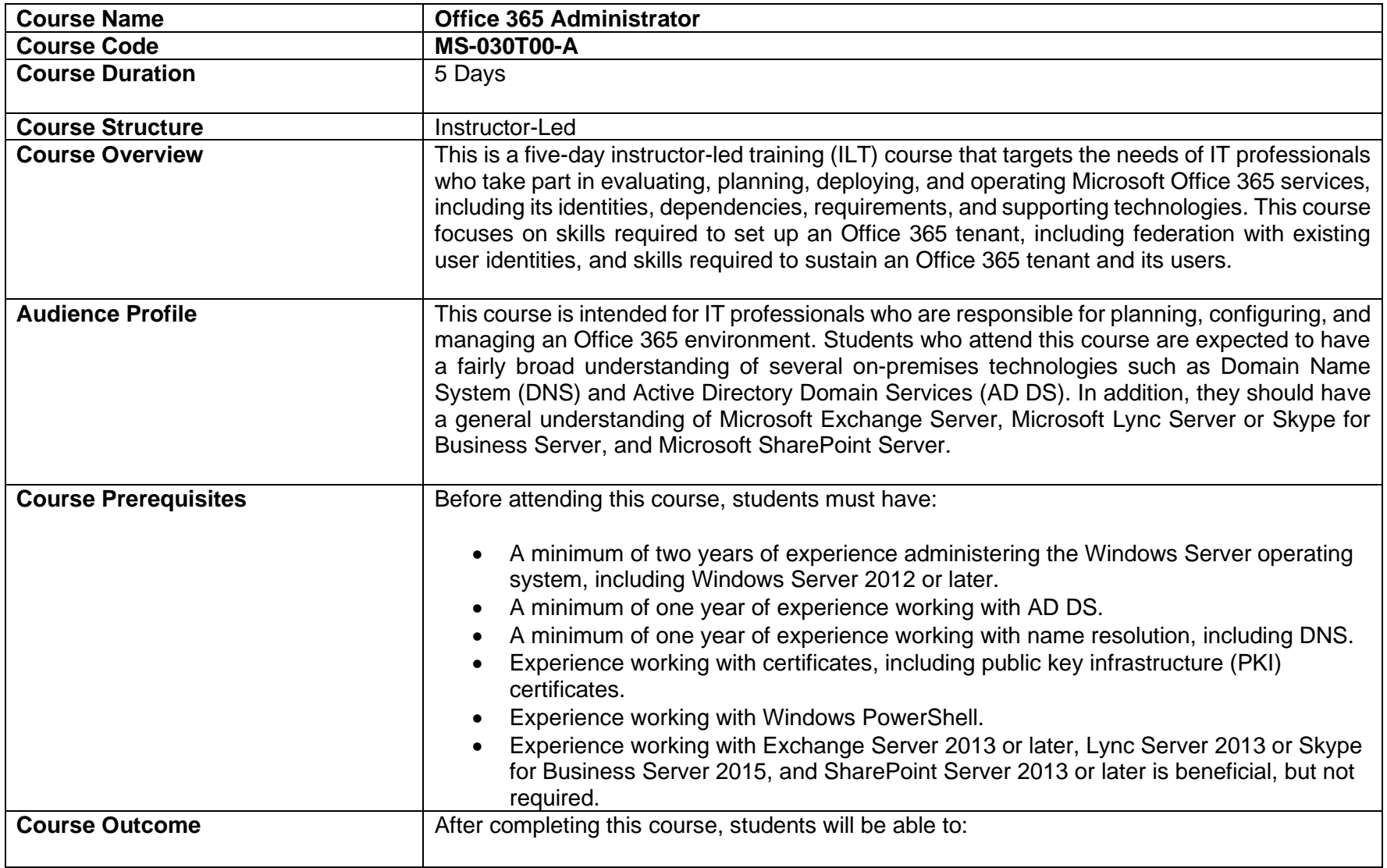

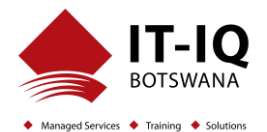

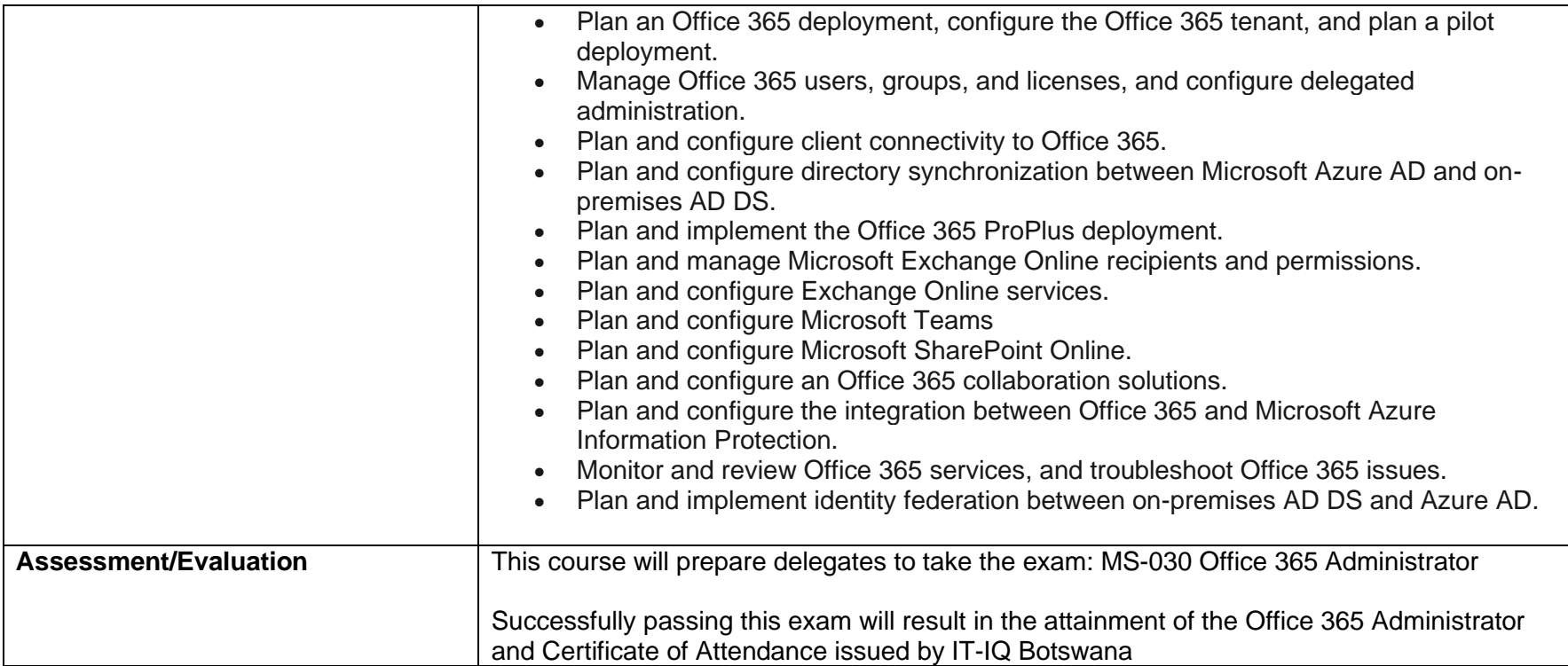

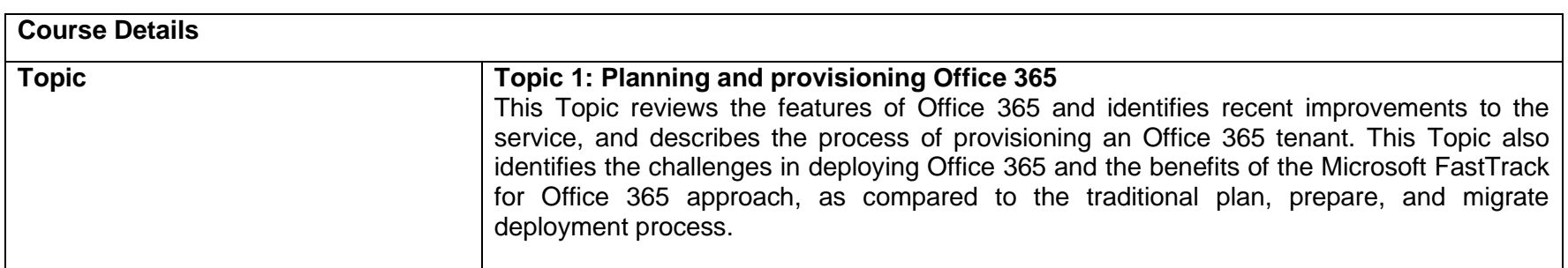

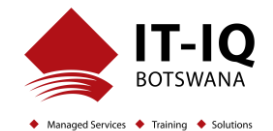

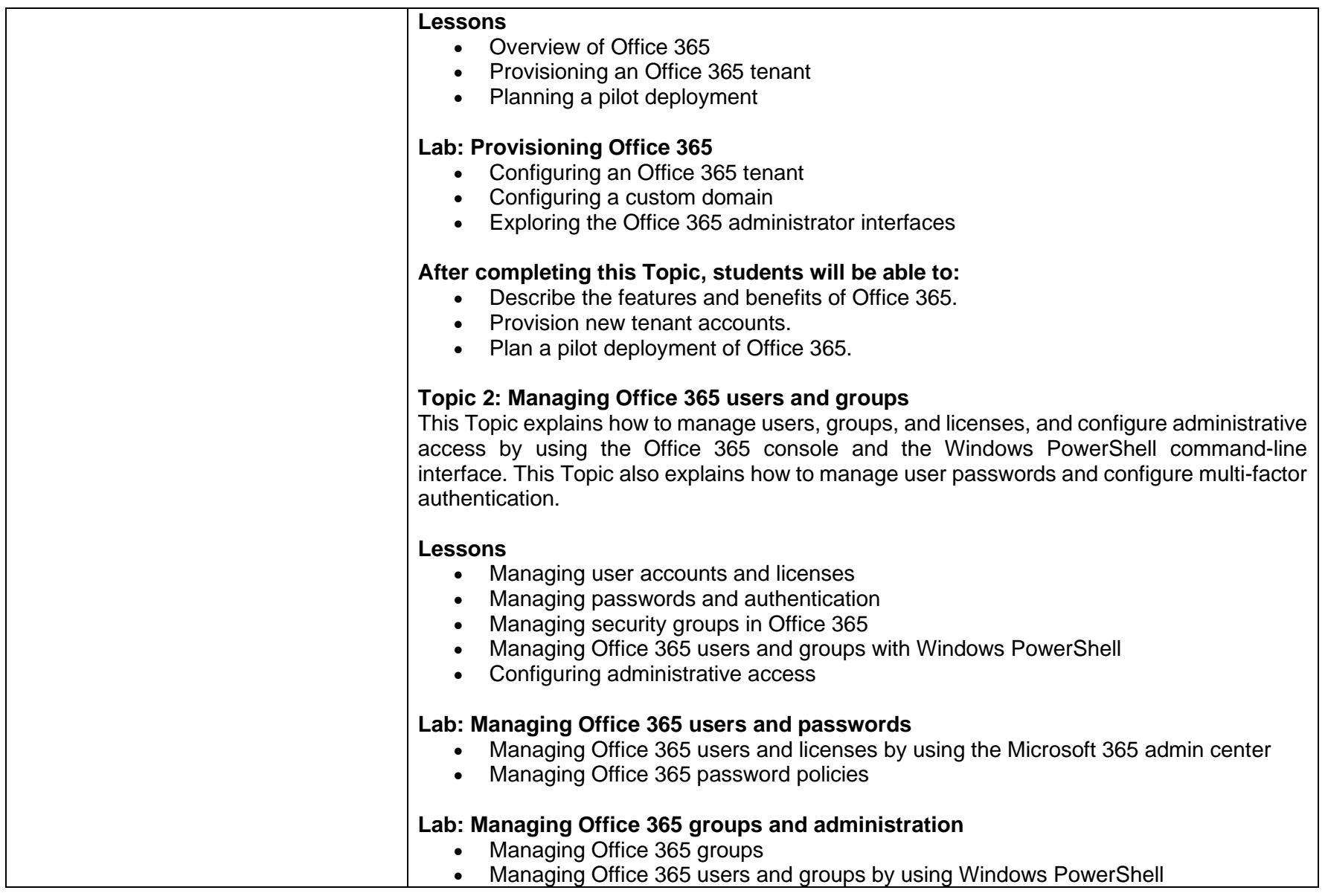

## **Office 365 Administrator MS-030T00-A**

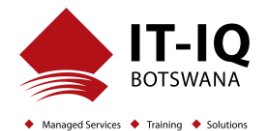

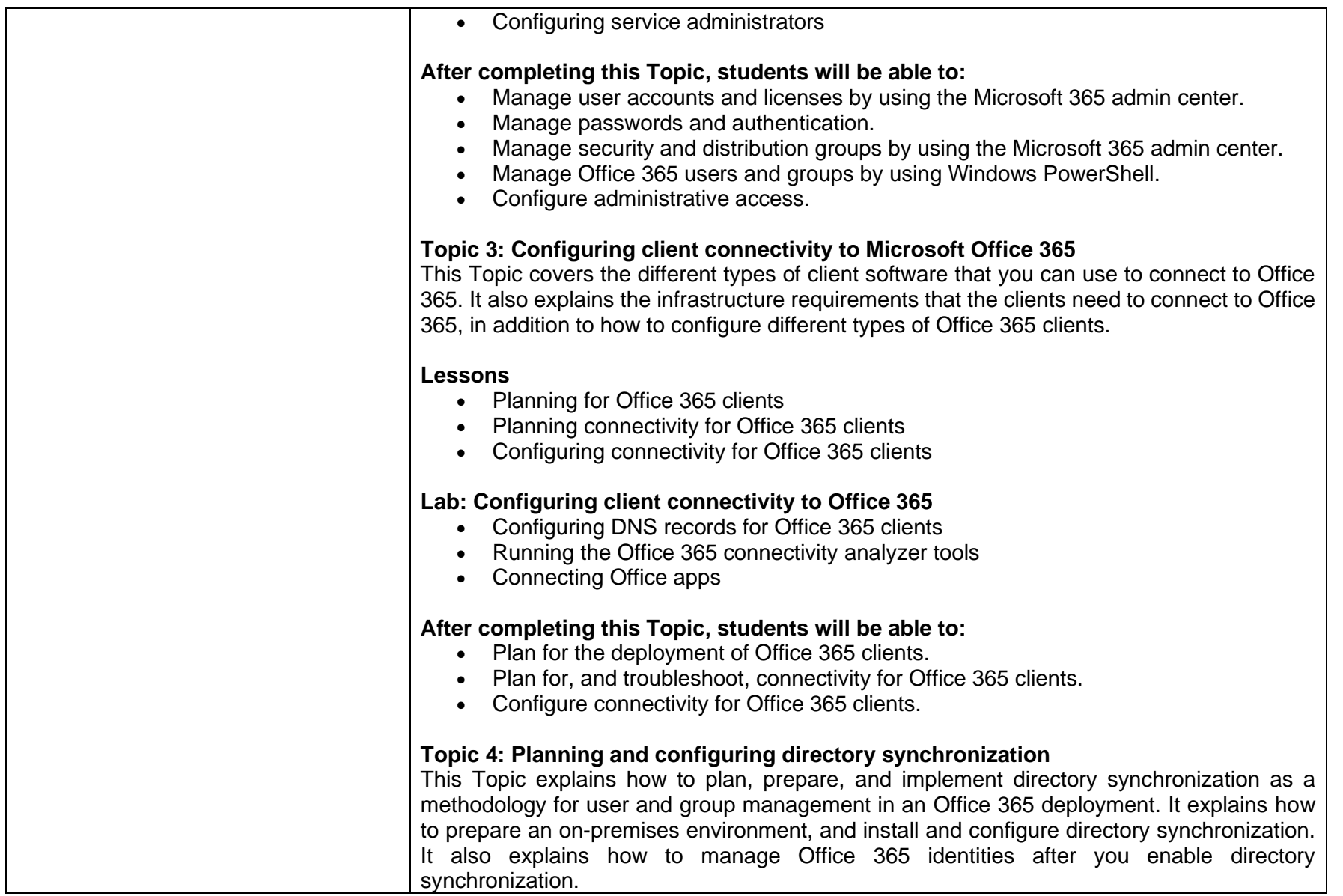

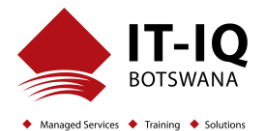

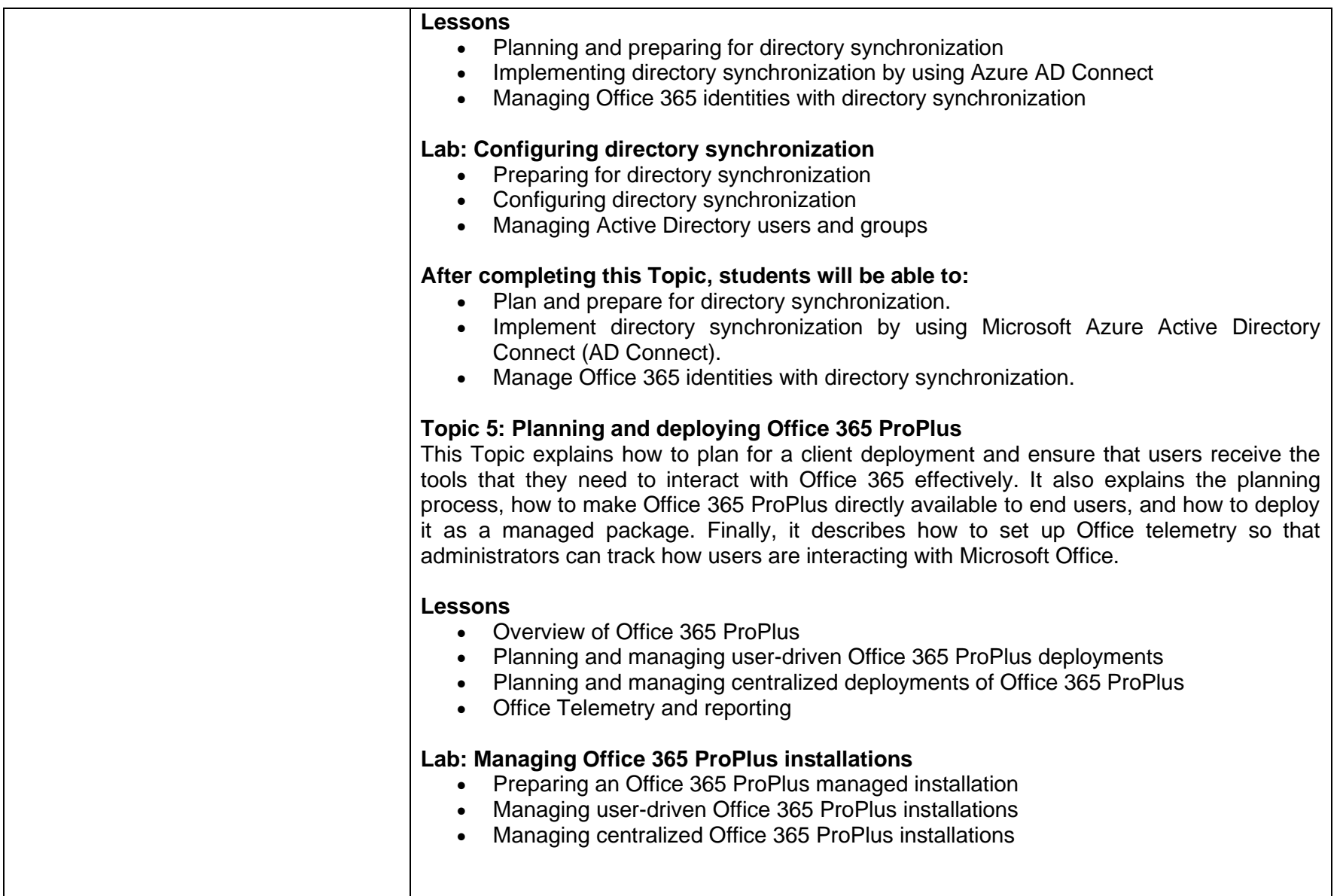

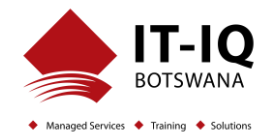

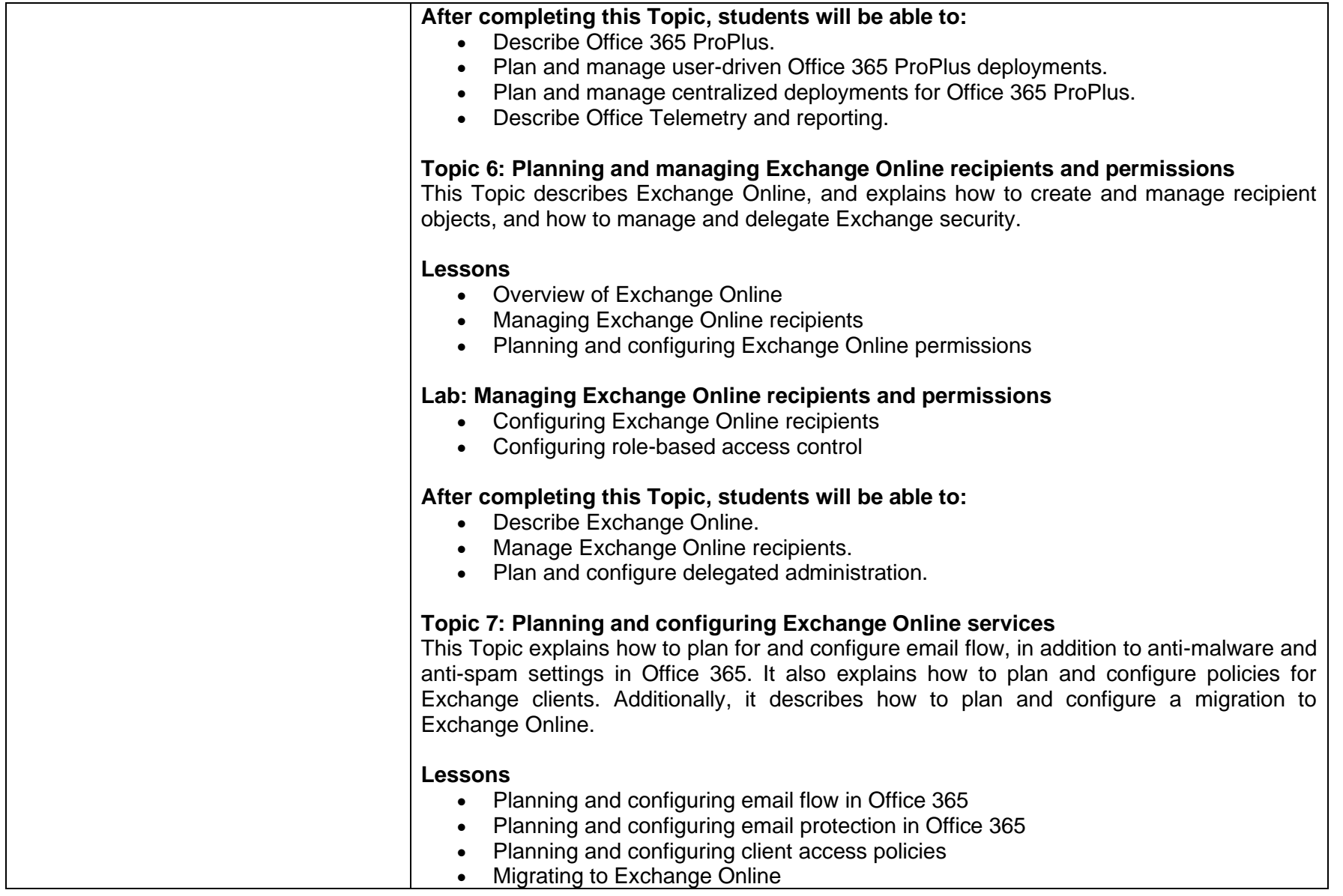

## **Office 365 Administrator MS-030T00-A**

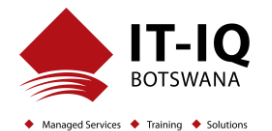

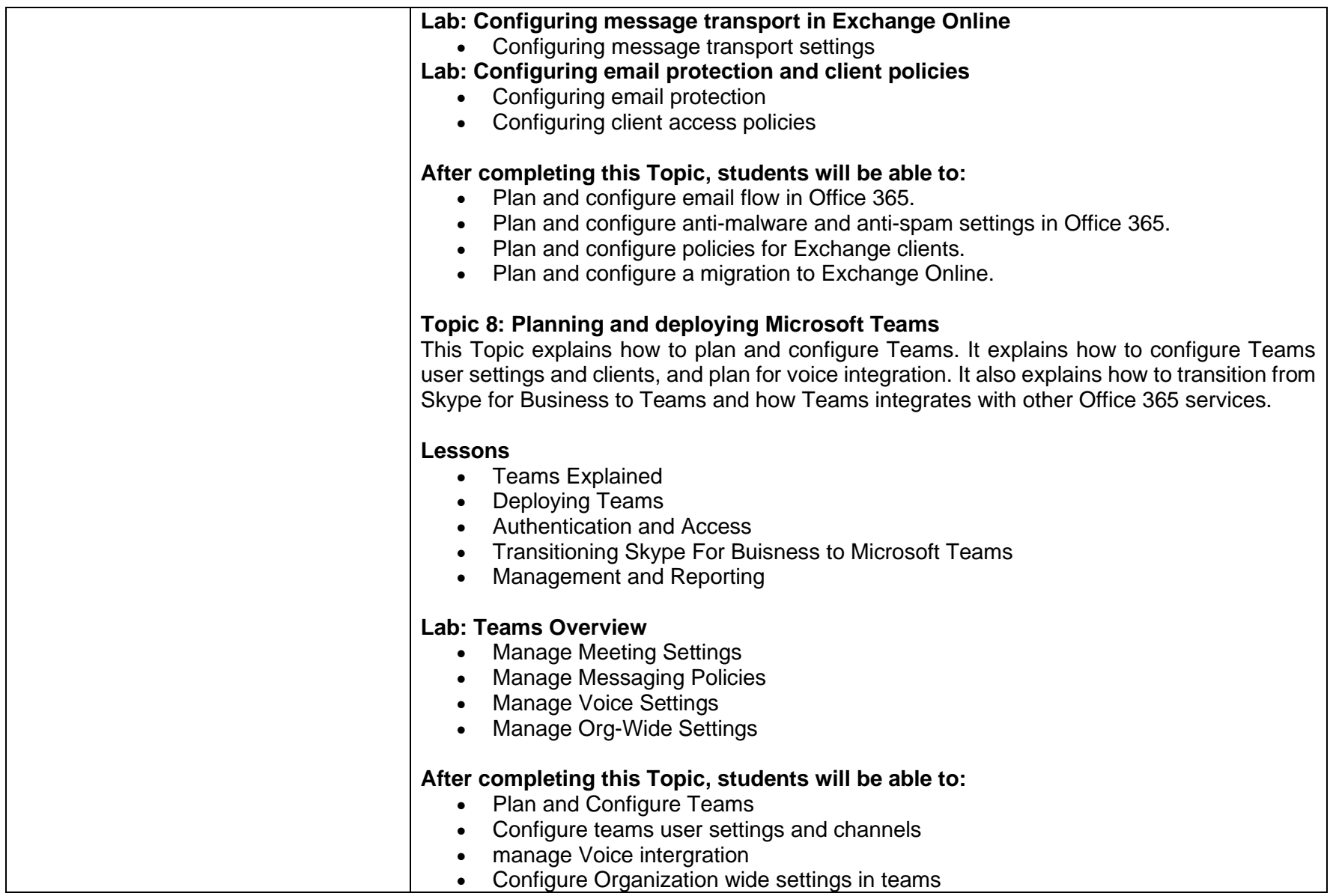

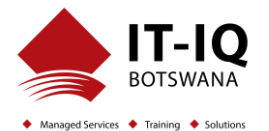

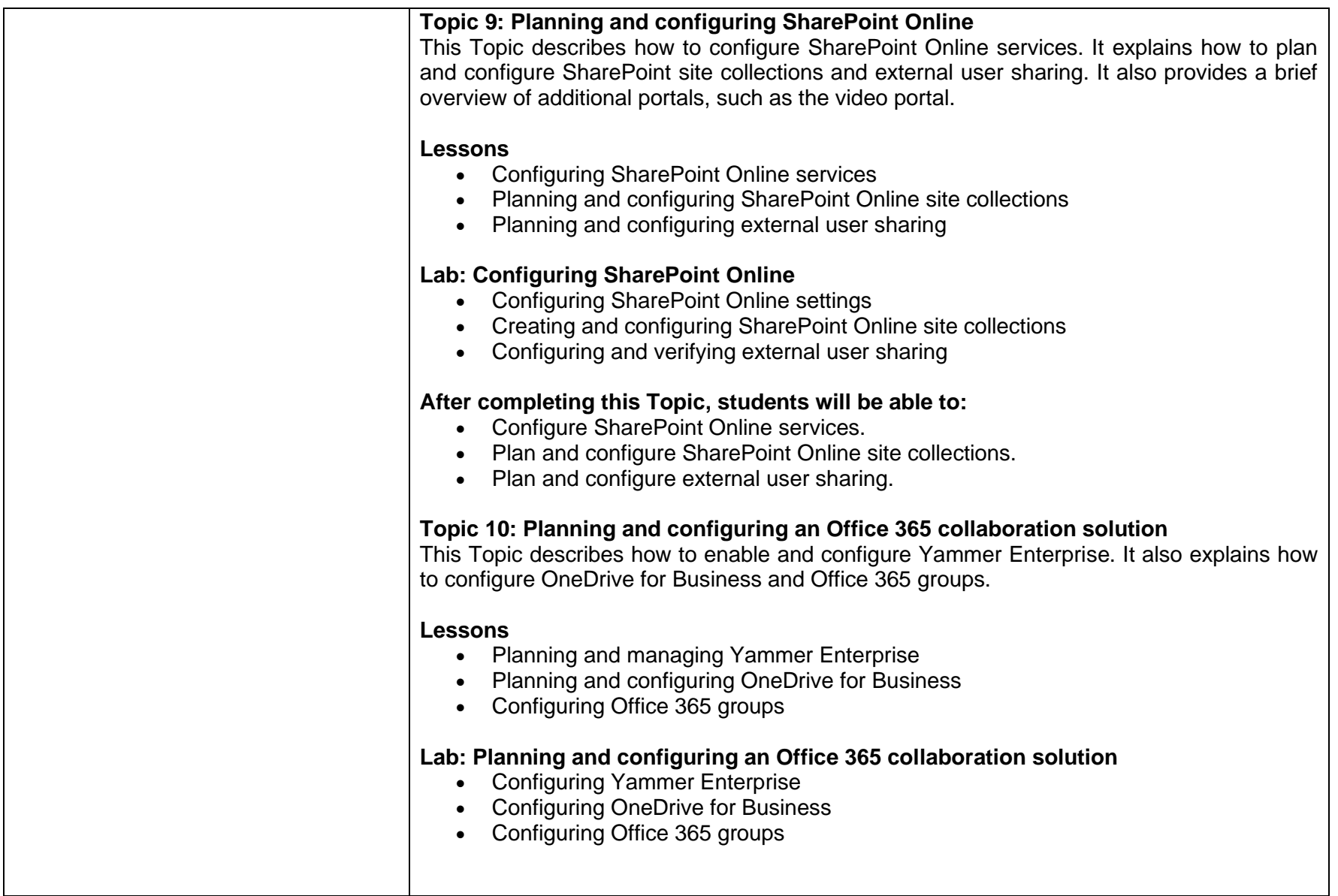

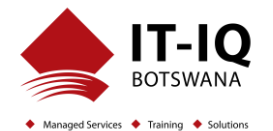

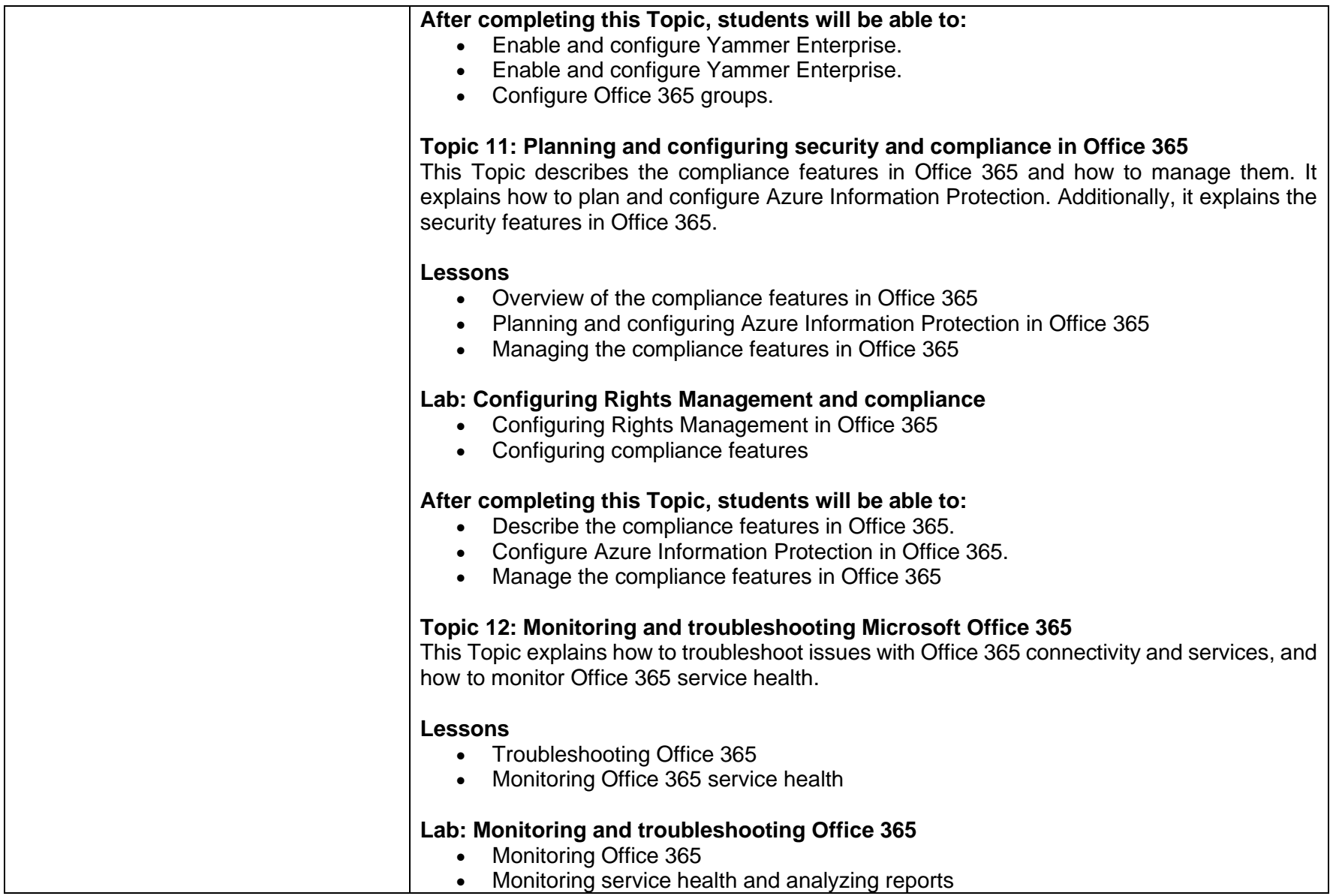

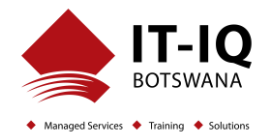

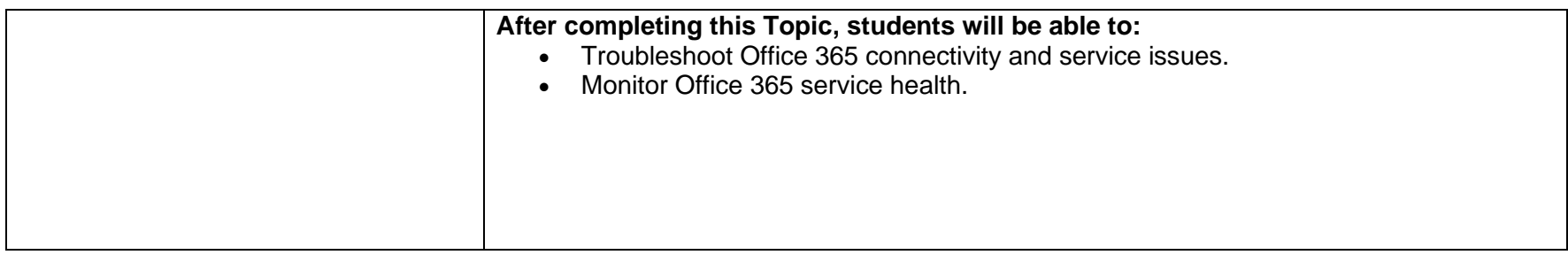